# $<<$ UCDOS 7.0  $>>$

 $<<$ UCDOS 7.0  $>>$ 

- 13 ISBN 9787111065722
- 10 ISBN 7111065727

出版时间:1998-07

PDF

#### http://www.tushu007.com

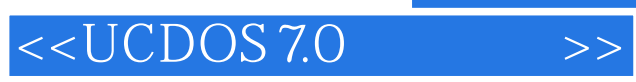

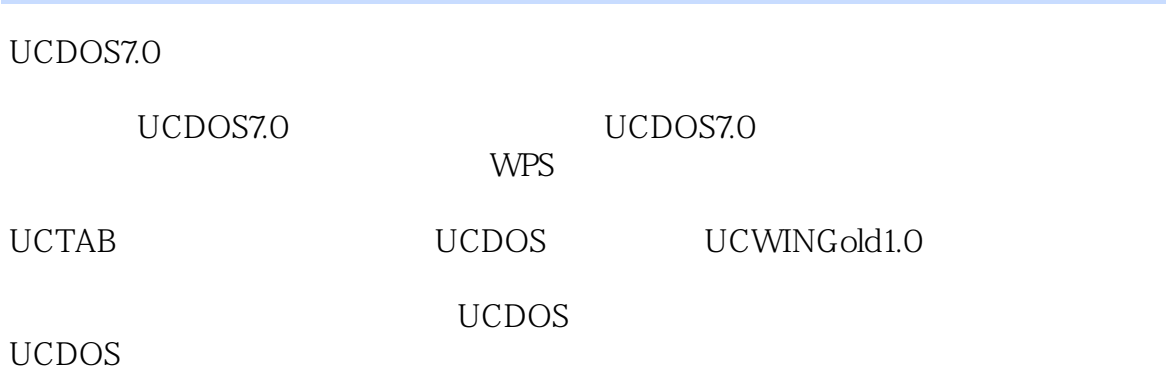

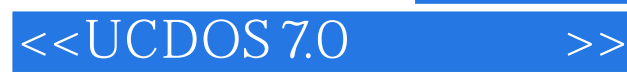

UCDOS7.0 1 UCDOS7.0 1.1UCDOS7.0  $1.2$ UCDOS $7.0$  $1.3$ UCDOS $7.0$ 1.4UCDOS 7 0 1.5UCDOS7.0

- 2 UCDOS7.0 21
- 2.2 SETUP 23

3.11 3.12

3.13

3.14

3.15 3.16

3.17

3.18 3.19

第4章 智能拼音汉字输入法 4.1

42

43

 $5<sub>2</sub>$ 

 $<<$ UCDOS 7.0  $>>$ 

- $5.1$  $52$ 5.3  $54$ 5.5 5.6
- 5.7
- 5.8
- 5.9

6<sup>d</sup> UCShell

- 6.1 UCShell 6.2 UCShell
- 63
- 64
- 6.5 UCShell

7 UCCOM 7.1UCCOM  $7.2$ 7.3UCCOM 7.4 MINICOM<br>7.5 MINIFAX **MINIFAX** 

第8章 希望辞海 81 8.2 forDOS 8.3 forDOS 8.4 forDOS 8.5 forDOS 86 forDOS 8.7 Windows 88 forWindows 8.9 forWindows

9 UCDOS7.0 9.1UCT 9.2PRTSC 9.3PREVIEW 9.4IMDMNG 9.5HHDOS DOS 9.6PRTLARGE 9.7 MK FNT

 $<<$ UCDOS 7.0  $>>$ 

9.8CHKVIR 9.9CONVERT 9.10FREE  $9.11$ QUIT 9.12DMODE 9.13VIDEOID 9.14PRNT2132.13 9.15TX2132.13  $9.16$ FOXGB FoxPro2.5b 9.17UCON LAN ONLAN/PC 9.18EJECT 9.19ETX 9.20README 9.21DEMO 9.22GREP 9.23LIST 9.24LXMAK 9.25PATCH24 9.26UCCALC 9.27UCCAI 10 WPS 10.1 WPS 10.2WPS 10.3 UCDOS7.0 第11章 概述 11.1DOS  $11.2$ 11.3 11.4UCDO SSDK 12  $12.1$ 12.2 12.3 12.4 12.5 第13章 打印输出 13.1 13.2 RDFNT PRNT

 $<<$ UCDOS 7.0  $>>$ 

133 13.4 135 136 13.7

14 SDK for  $C/C$ 14.1SDKforC $\mathcal K$ 14.2 SDKforC/C

15 UCDOSSDKforFOxPro 15.1UCDOSSDKforFoxPro 15.2UCDOSSDKforFoxPro 15.3UCDOSSDK2.0forFoxPro的

UCTAB30 16 UCTAB 16.1 16.2UCTAB30

17 UCTAB 17.1 17.2UCTAB30

第18章 自由表格制作详解 18.1 18.2 18.3 184 18.5

第19章 制式表格制作 19.1 19.2

19.3

19.4

UCWINGold1.0 20 UCWINGold1.0

 $<<$ UCDOS 7.0  $>>$ 

20.1UCWINGold1.0 20.2UCWINGold1.0 20.3 UCWINGold1.0 20.4 UCWIN 20.5 UCWIN

21 UCWINGold1.0 21.1UCWIN  $21.2$ 21.3UCWIN 21.4 UCDOS 21.5 21.6

21.7

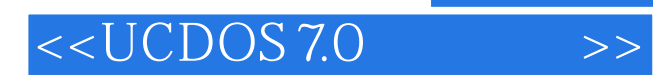

本站所提供下载的PDF图书仅提供预览和简介,请支持正版图书。

更多资源请访问:http://www.tushu007.com